### Spectrum Reduction

Mathias Zechmeister

Institut für Astrophysik Göttingen

1st CARMENES school October 2013

<span id="page-0-0"></span>1/43

K ロ K イロ K モ X モ X モ X モ コ ア Y Q Q Q

## **Outline**

- What is a spectrograph?
- spectrum reduction

# What is a spectrograph?

- dispersive element
	- $\blacktriangleright$  grating
	- $\blacktriangleright$  prism
	- $\blacktriangleright$  grism
- camera  $+$  detector

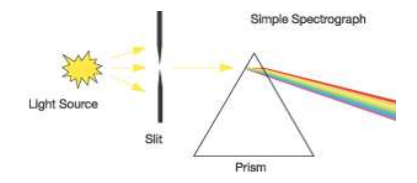

- characteristics and types of spectrographs
	- resolution: high / low
	- $\triangleright$  slit (CRIRES, UVES) / fibre-fed (HARPS, CARMENES)
	- $\blacktriangleright$  layout (echelle)
	- $\triangleright$  single-object / multi-object / integral field spectrographs (IFS) (e.g. SINFONI)

# CARMENES – Layout

- fibre-fed echelle spectrograph
- echelle diffraction grating
- cross-disperser (grism)
- triple pass of the collimator

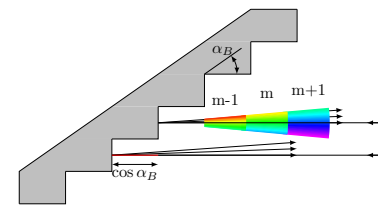

#### blaze grating (echelle)

 $\begin{array}{c} 4 \ \square \ \rightarrow \ \ 4 \ \overline{\beta} \ \rightarrow \ \ 4 \ \overline{\equiv} \ \rightarrow \end{array}$ 

Collimator

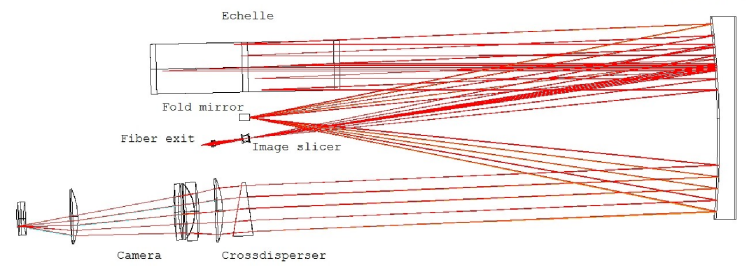

 $\Rightarrow$ 

## CARMENES – Spectral Format

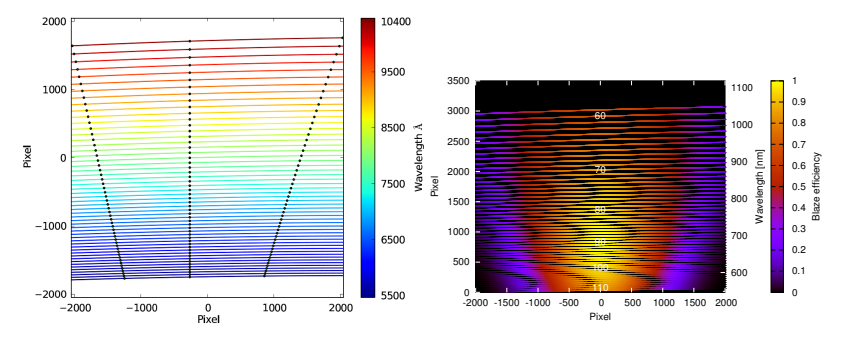

CARMENES echelle format (VIS)

## CARMENES – Design Parameters

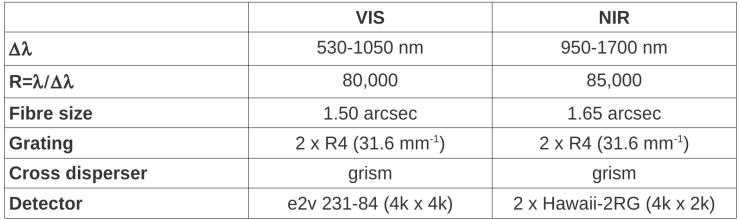

- pressure and temperature stabilised (vacuum tank)
- two fibres
	- $\blacktriangleright$  fibre A: science object
	- $\triangleright$  fibre B: simulatenous calibration (RV drift or sky)

#### Raw spectrum

• spectrograph images the slit to wavelength dependent positions

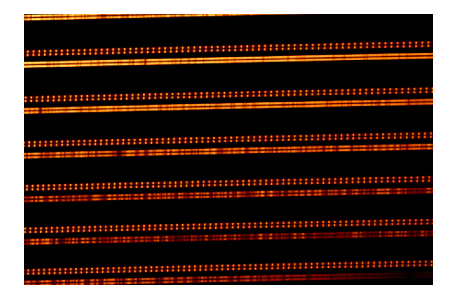

• Data reduction: How do we get the spectrum?

# Reduction software

- IDL (REDUCE, Piskunov & Valenti, 2002)
- IRAF

[http:](http://iraf.noao.edu/tutorials/doecslit/doecslitgif.html)

[//iraf.noao.edu/tutorials/doecslit/doecslitgif.html](http://iraf.noao.edu/tutorials/doecslit/doecslitgif.html)

- Python
- Pyraf
- ESO-MIDAS
- instrument specific pipelines

## Data Reduction

- bias correction
- flat fielding
- stray light subtraction
- spectrum extraction
- wavelength calibration

<span id="page-8-0"></span>9/43

B

メロメ メ都 メメ きょくきょ

- order merging
- flux calibration

## Bias correction

- $\bullet$  Bias  $=$  electronic offset (amplifier)
- bias images:
	- $\blacktriangleright$  exposure time = 0s
	- $\blacktriangleright$  regular calibration
	- $\blacktriangleright$  mean bias level
	- $\blacktriangleright$  higher order systematics
	- $\blacktriangleright$  readout noise
- master bias  $=$  average of bias images
- subtract master-bias
- measure readout noise from the count dispersion (histogram)

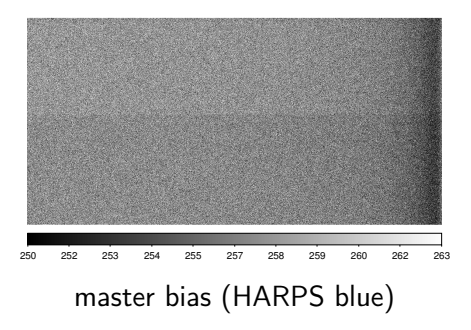

<span id="page-9-0"></span>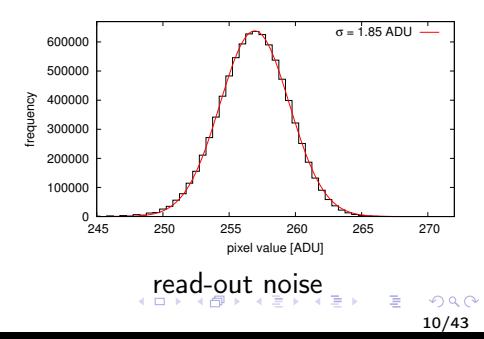

#### Bias correction

- measure mean bias level in science observations from pre-/overscan region (amplifier zero point correction)
- subtract mean (column) bias

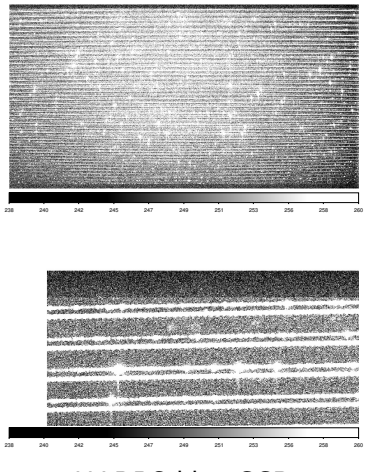

HARPS blue CCD

<span id="page-10-0"></span> $(1, 1)$   $(1, 1)$ 

Flat field

- flat lamp: featureless, smooth spectrum
- multiplicative effects
	- $\triangleright$  pixel-to-pixel variations (pixel size and efficiency)
	- $\triangleright$  fringing (interference pattern)
	- $\triangleright$  blaze function (echelle grating)
	- $\blacktriangleright$  wavelength dependent efficiency of spectrograph  $($ optics  $+$  detector $)$
	- $\blacktriangleright$  dust
- types:
	- $\triangleright$  sky flat in the twilight (telluric absorption)
	- $\blacktriangleright$  dome flat
	- $\blacktriangleright$  internal flat
- master flat  $=$  average of flat frames

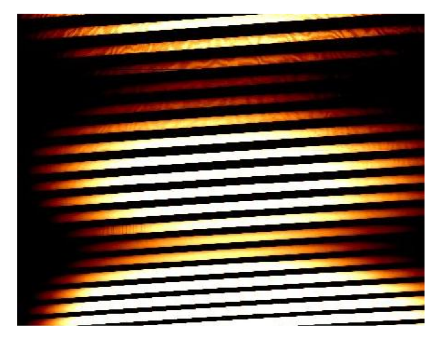

HET HRS flat image

 $4$   $\Box$   $\rightarrow$   $\overline{4}$   $\overline{P}$   $\rightarrow$   $\overline{2}$   $\rightarrow$ 

 $\mathbb{R}^n$ 

# Flat field

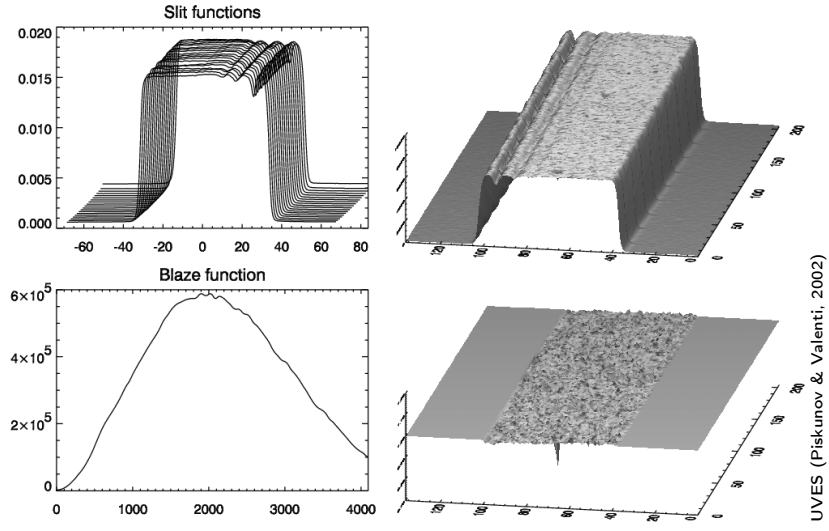

4 million  $\overline{AB}$  $\mathbf{b} = \mathbf{d}$ 

• creation of a normalised flat-field (decomposition)

- set low  $S/N$  regions to 1 (noise  $>$  pixel variations)
- divide by the normalised flat-field

Þ

# Flat field

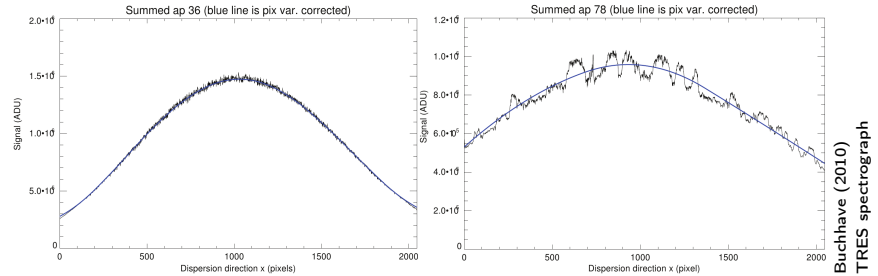

• fringing in the red order

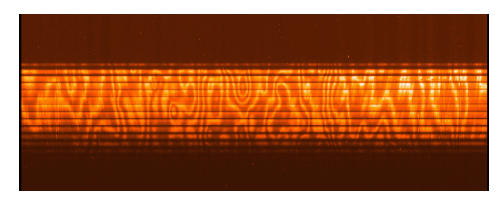

fringing in the CES spectrograph

 $4$  ロ )  $4$   $\overline{P}$  )  $4$   $\overline{P}$  )

 $\leftarrow \equiv +$ 

# Order and Aperture definition

- identify location and width of the spectrum (and background)
- order tracing  $y_{\rm cen}=f(x,o)$

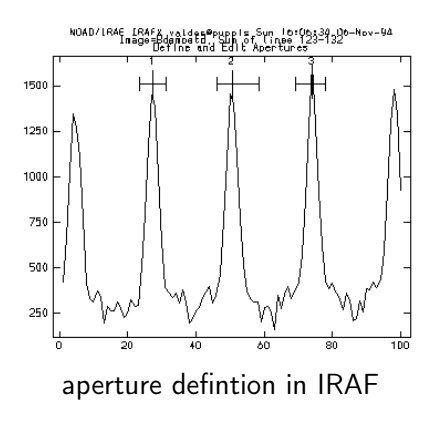

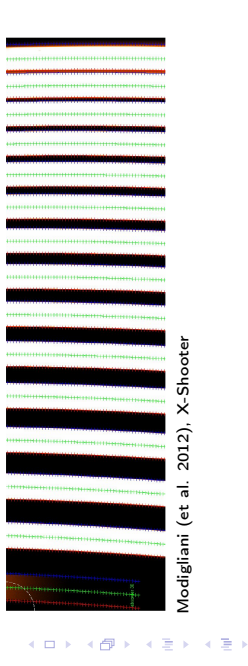

#### Order and Aperture definition

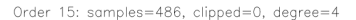

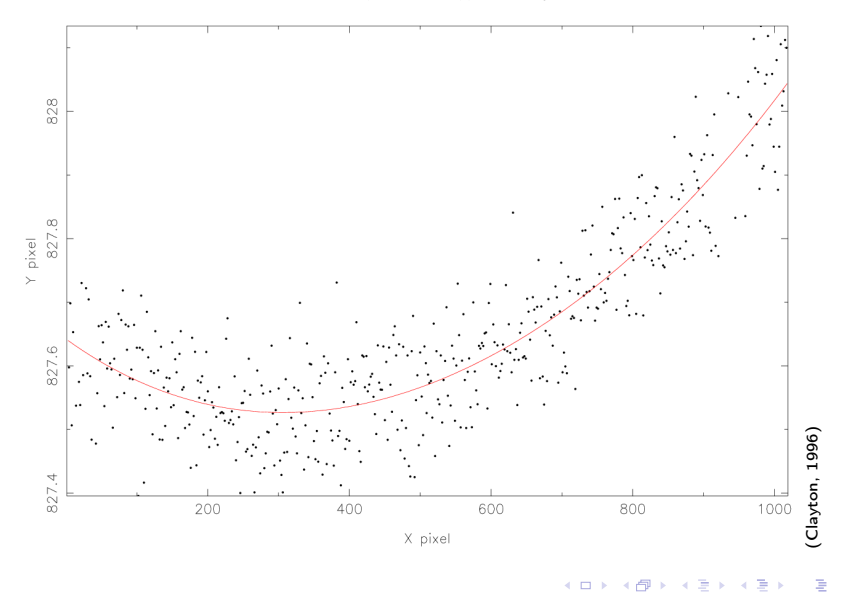

# Stray light correction

- global stray light (imperfection of the grating)
- local: inter-order/fibre crosstalk
- removal: polynomial/spline fit to the background regions and interpolation across the aperture

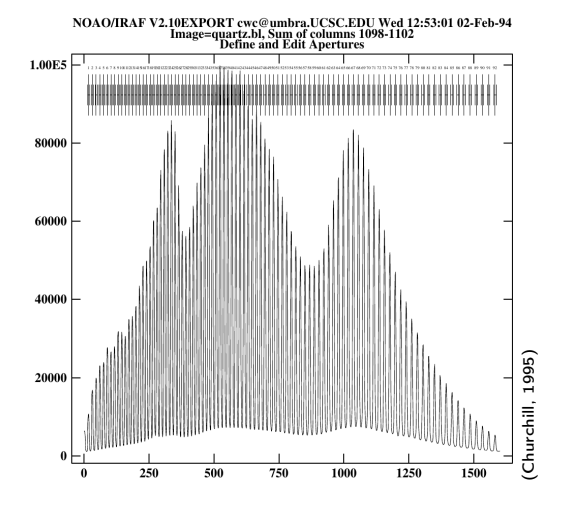

 $-1.11 + 1.11 + 1.11 + 1.11 + 1.11 + 1.11 + 1.11 + 1.11 + 1.11 + 1.11 + 1.11 + 1.11 + 1.11 + 1.11 + 1.11 + 1.11 + 1.11 + 1.11 + 1.11 + 1.11 + 1.11 + 1.11 + 1.11 + 1.11 + 1.11 + 1.11 + 1.11 + 1.11 + 1.11 + 1.11 + 1.11 + 1.11 + 1.11 + 1.11 + 1.11 + 1.11 + 1.1$ 

#### **Extraction**

• Quick look extraction with SAOImage ds9

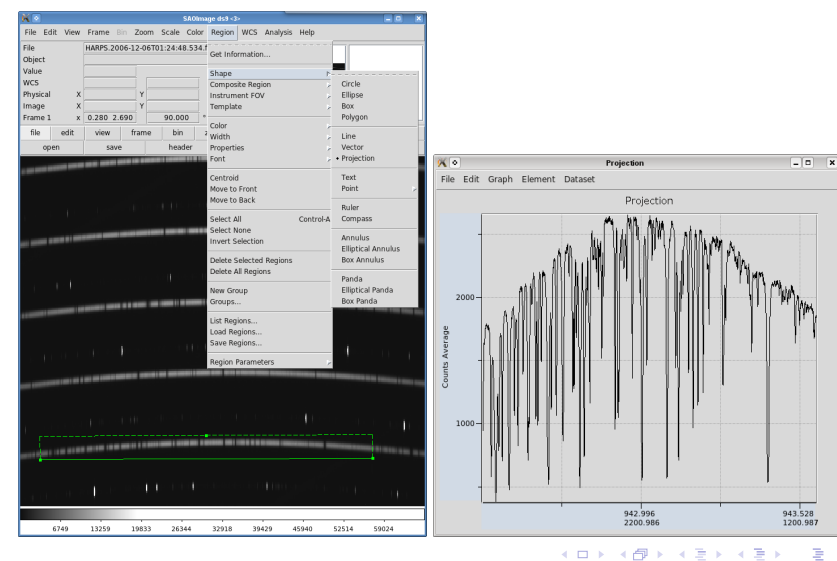

 $\Omega$ 

#### Linear Extraction

- sum the raw pixel flux across the column (within the extraction width)  $s_\mathsf{x} = \sum_\mathsf{y} \mathsf{S}_{\mathsf{x},\mathsf{y}}$
- simple
- $s_x$  has not minimal variance
- extraction width?
	- $\triangleright$  too large: adding read-out noise from regions with low/no signal
	- $\triangleright$  too small: loosing signal

• weighted extraction (Horne, 1986)

• 
$$
\mathbf{s}_x = \frac{\sum_y \sigma_{x,y}^{-2} p_{x,y} S_{x,y}}{\sum_y \sigma_{x,y}^{-2} p_{x,y}^2}
$$

two weighting factors:

► 
$$
p_{x,y}
$$
 – profile value  
fractional flux  
normalised to unity  

$$
\sum_{y} p_{x,y} = 1
$$

$$
\sum_{\substack{\sigma_{x,y}^2 - \text{ (inverse) pixel noise} \\ \text{read-out noise + photon noise}}} \frac{1}{\sigma_{x,y}^2} - \frac{1}{\sigma_{x,y}^2} = \frac{1}{\sigma_{x,y}^2} + \frac{1}{\sigma_{x,y}^2}
$$

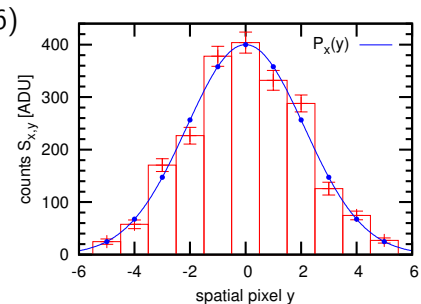

**4 日下 4 何下 4** 

- equivalent to scaling of (1D) spatial profiles  $p_{x,y}$
- $s_x$  (the intensity) is the best scaling factor
- $s_x$  is unbiased (i.e. the extracted values are on average the true values; if the spatial profile is a good model)
- $s_x$  has minimal variance

- case photon-noise only:
	- $\blacktriangleright$  estimated photon-noise:  $\sigma_{\mathsf{x},\mathsf{y}} = \sqrt{\mathsf{g}} \mathsf{S}_{\mathsf{x},\mathsf{y}}$ (gain g: conversion factor between photon counts and digital counts)
	- **P** predicted pixel flux:  $S_{x,y} = p_{x,y} s_x$
	- ► estimated photon-noise:  $\sigma_{x,y}^2 = gp_{x,y} s_x$

$$
s_x = \frac{\sum_{y} \sigma_{x,y}^{-2} p_{x,y} S_{x,y}}{\sum_{y} \sigma_{x,y}^{-2} p_{x,y}^2} = \frac{\sum_{y} S_{x,y}}{\sum_{y} p_{x,y}} = \sum_{y} S_{x,y}
$$

i.e. linear extraction

- same performance for high signal-to-noise
- better performance for low signal-to-noise
- in wings always low signal-to-noise extraction width not so important

イロメ 不優 ト 不思 ト 不思 トー 温

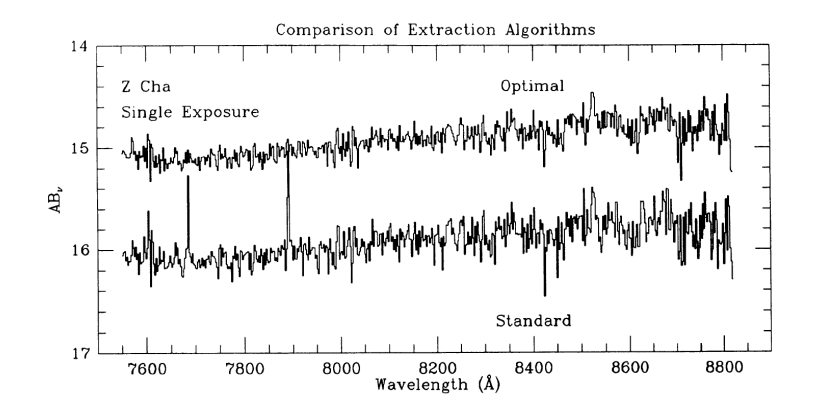

 $\leftarrow$ 

- How do we get the cross-section  $p_{x,y}$ ?
	- a define an analytic function (e.g. Gaussian)
	- **b** from a reference object (e.g. flat field)
	- c from the observed object itself

#### • many algorithms

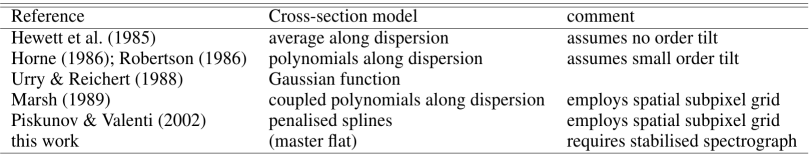

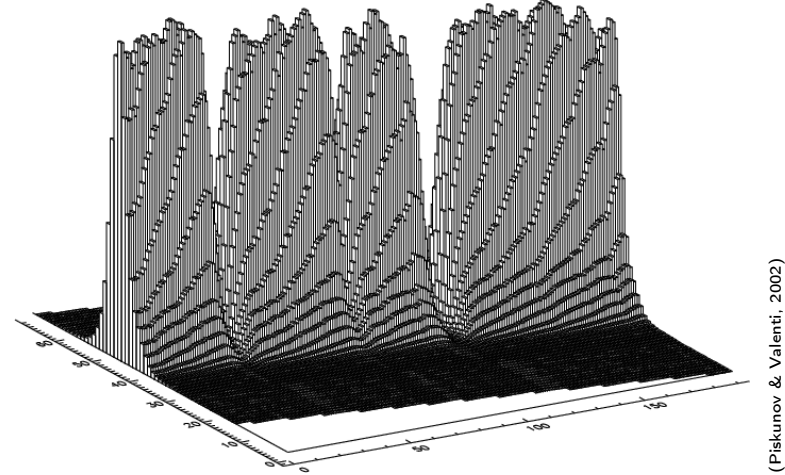

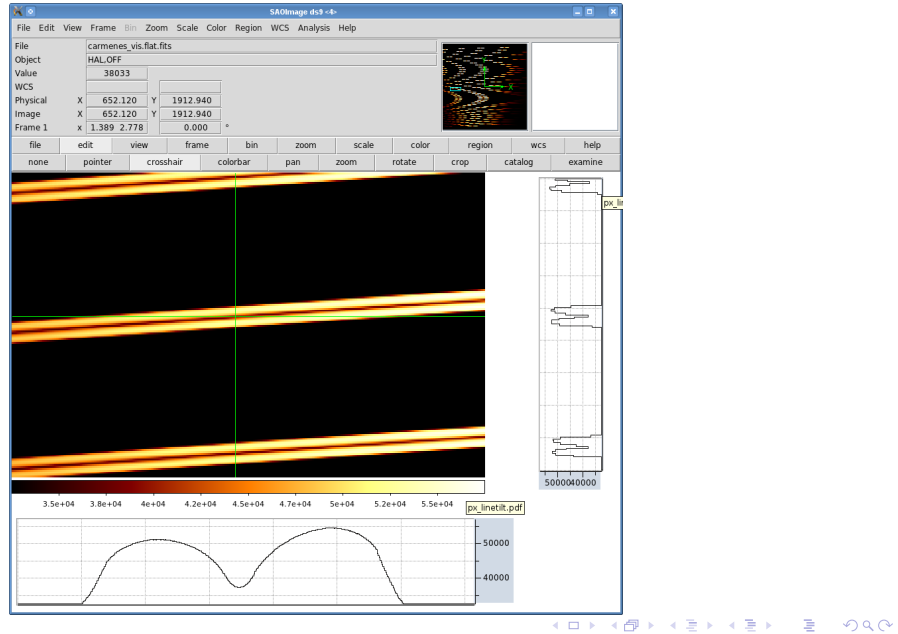

25/43

• example profile modeling with REDUCE (Piskunov & Valenti, 2002) (penalised splines, chunk wise modelling)

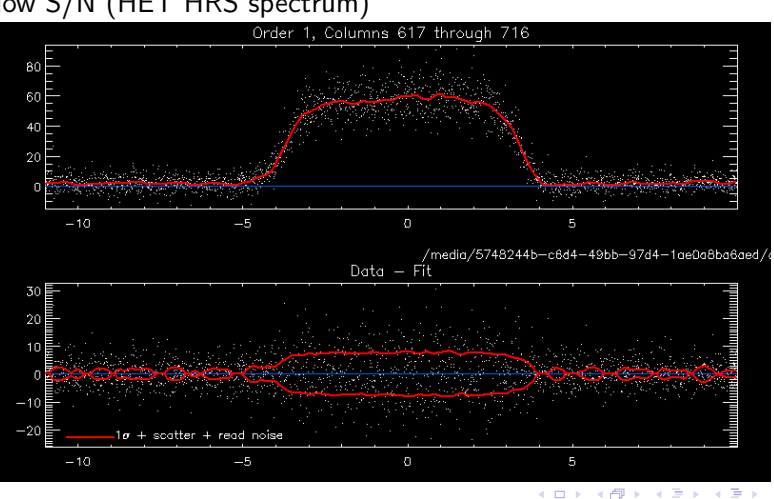

low S/N (HET HRS spectrum)

• example profile modeling with REDUCE (Piskunov & Valenti, 2002)

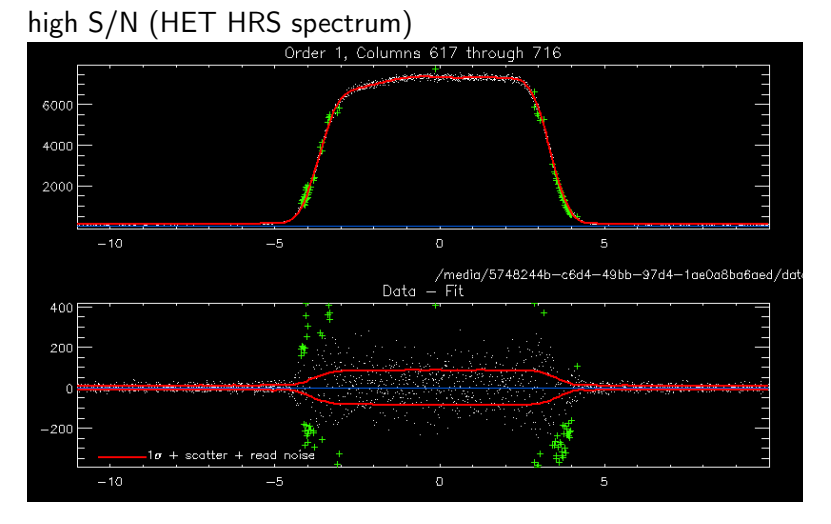

4 F + 4 F + 4  $\Rightarrow$ ÷ ×. 27/43

## Extraction – cosmics

- cosmic ray hits
	- $\blacktriangleright$  random events
	- $\blacktriangleright$  number depends on exposure time
- outlier from the spatial profile
- kappa-sigma clipping to remove outlier
- requires noise model quantify the significance
- iterate profile modelling and extraction

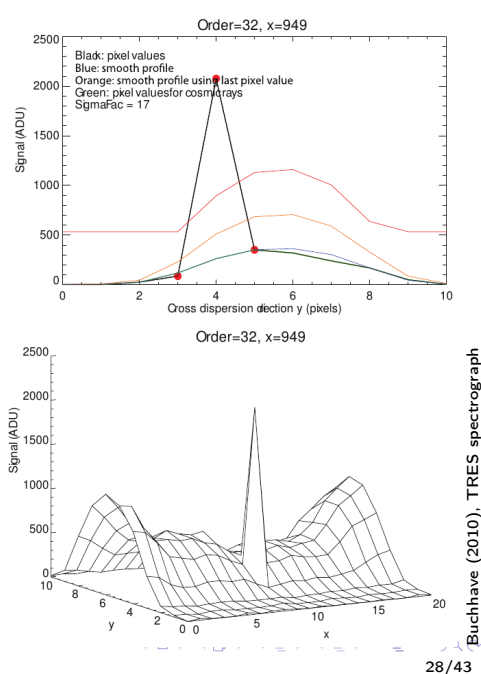

Buchhave (2010), TRES spectrograph

#### Extraction – Cosmics

• cosmics in the raw images (HET HRS spectrograph)

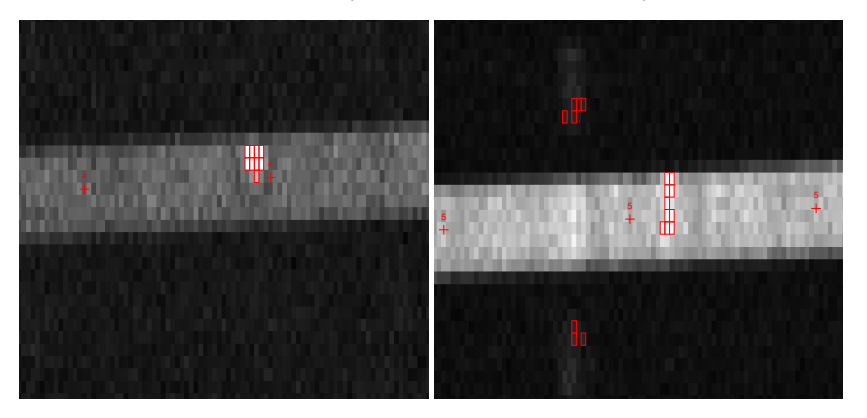

#### Extraction – extracted spectrum

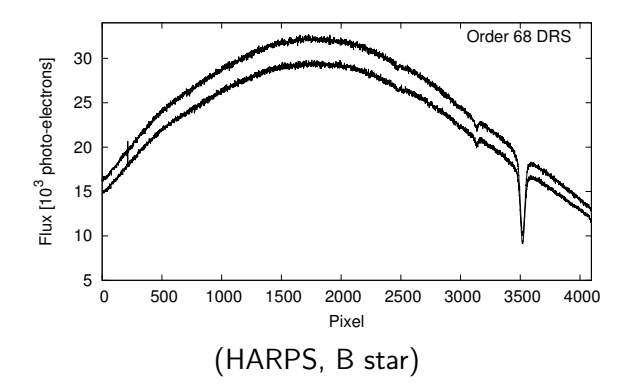

- ThAr exposures
- emission line spectrum
- problem: saturated lines and blooming

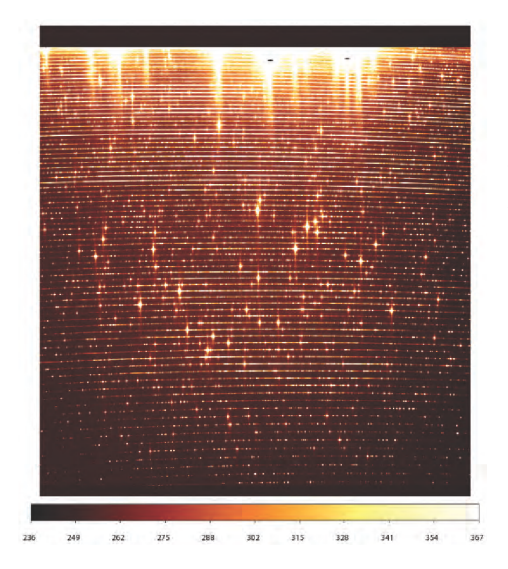

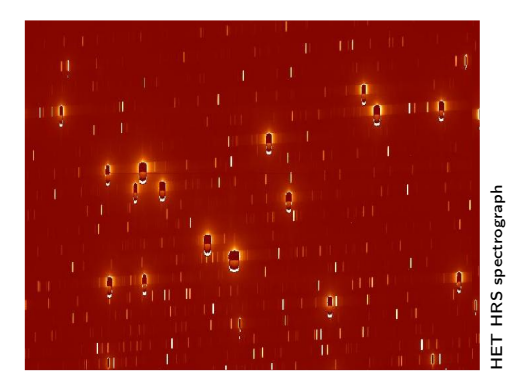

• extract ThAr spectra like the science images (and deblaze)

- line identification on extracted spectra
- requires a line list atlas

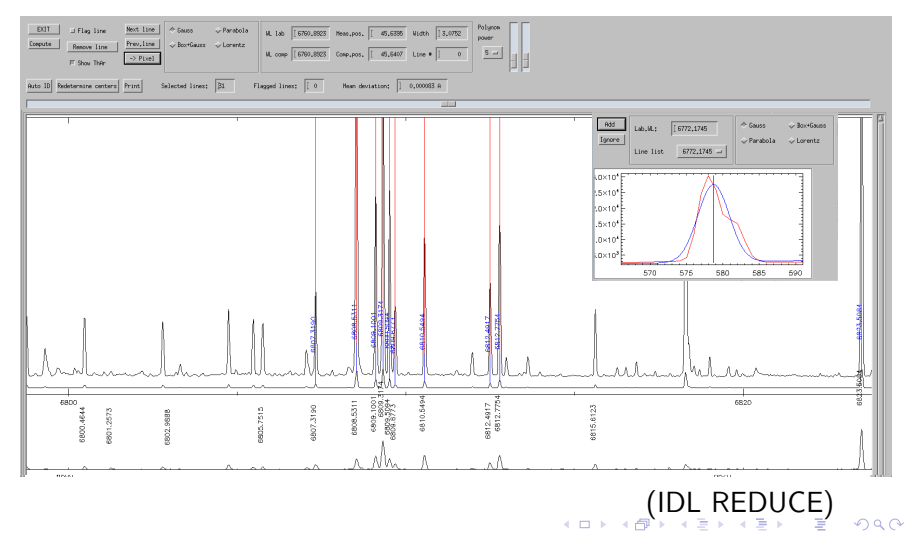

<span id="page-32-0"></span>33/43

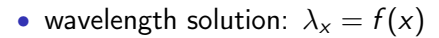

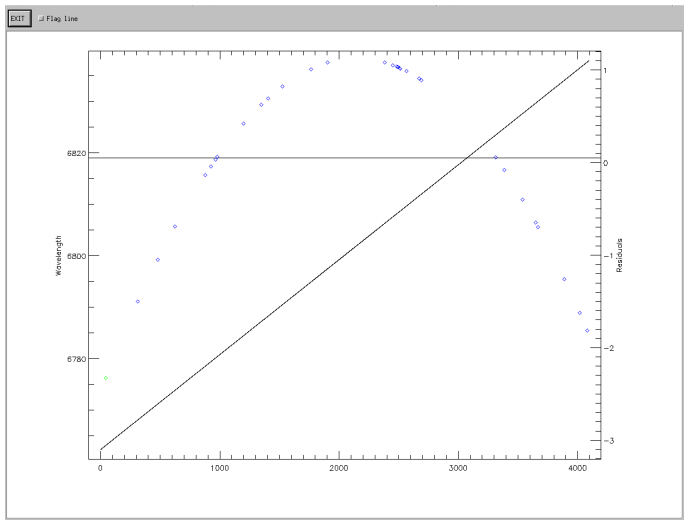

<span id="page-33-0"></span>linear polynom [\(](#page-33-0)deg=1) ([I](#page-34-0)[DL](#page-0-0) [R](#page-42-0)[ED](#page-0-0)[U](#page-42-0)[CE](#page-0-0)[\)](#page-42-0)

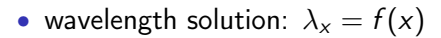

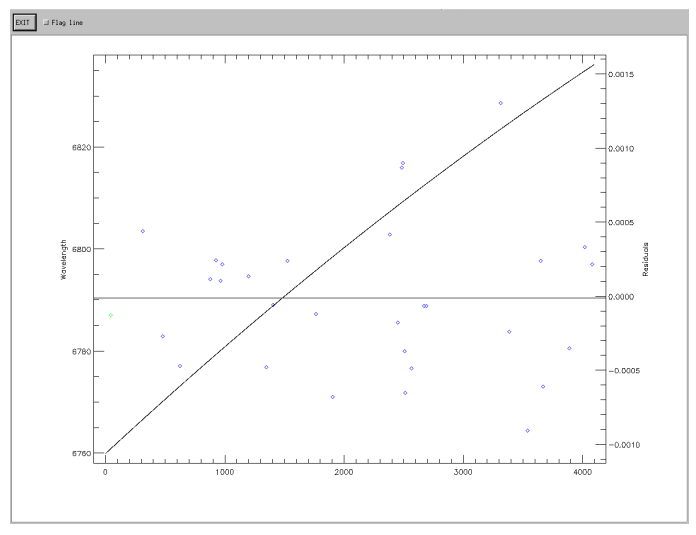

<span id="page-34-0"></span>cubic polynom [\(](#page-34-0)deg=3) ([I](#page-35-0)[DL](#page-0-0) [R](#page-42-0)[ED](#page-0-0)[U](#page-42-0)[CE](#page-0-0)[\)](#page-42-0)

- not all lines are used
	- $\blacktriangleright$  unidentified lines
	- $\blacktriangleright$  blended lines
	- $\triangleright$  Argon lines (for high precision RV, more age and pressure sensitive than Thorium)
- check line spread function (LSF)

<span id="page-35-0"></span>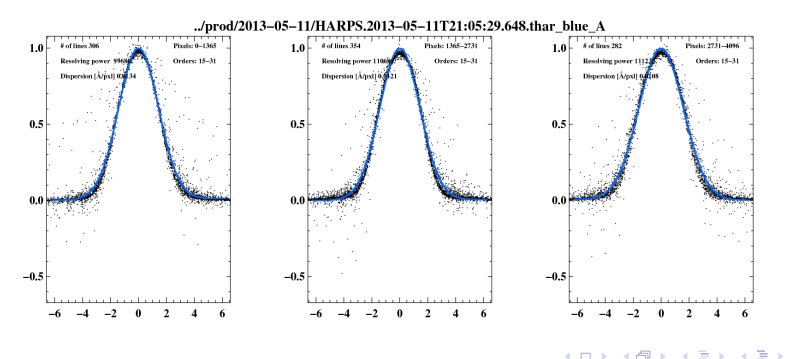

# Order merging

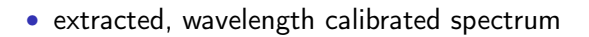

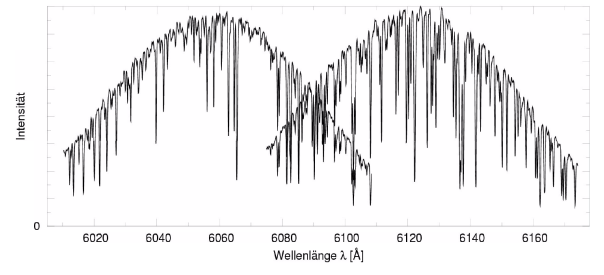

#### TLS spectrum (Tautenburg)

- order merging requires:
	- $\blacktriangleright$  deblazing
	- $\triangleright$  rebinning to a common wavelength scale (sampling per resolution element is different)
	- $\triangleright$  error propagation and weighted coadding

#### Spectrum normalisation

• empirical normalisation (without standard star)

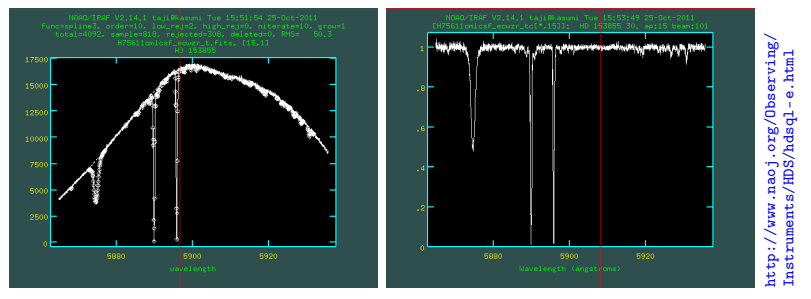

(IRAF, Subaru HDS)

# Flux calibration

- derive instrument response with a spectrophotometric standard star
- extract standard star and compare with model spectrum

$$
\bullet \qquad \epsilon(\lambda) = \frac{I_{STD}^{XSH}(\lambda) \cdot 10^{0.4\cdot Atm\_ext(\lambda)\cdot (airp-airm)} \cdot gain \cdot E_{phot}(\lambda)}{T_{exp} \cdot A_{tel} \cdot I_{STD}^{ref}(\lambda)} \cdot factor
$$

- extinction table
- airmass
- exposure time
- apply instrument response to object spectra

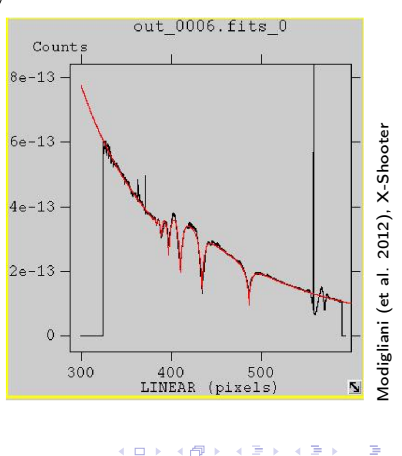

## More complications

• truncated/gracing orders

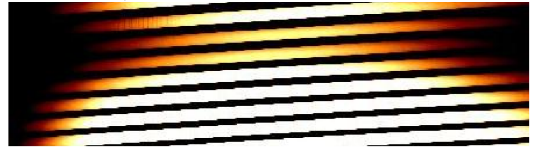

#### • line tilt

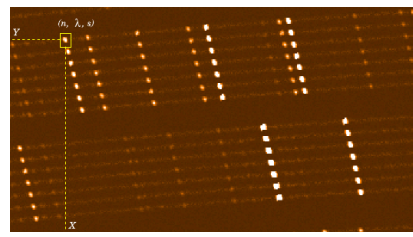

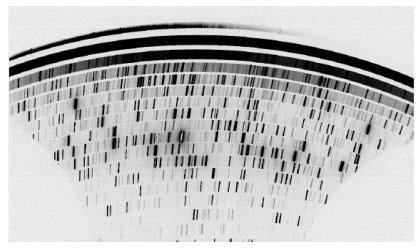

wave map (Goldoni et al., 2006) spectral format X-Shooter (NIR)

## More complications

• sky emission lines

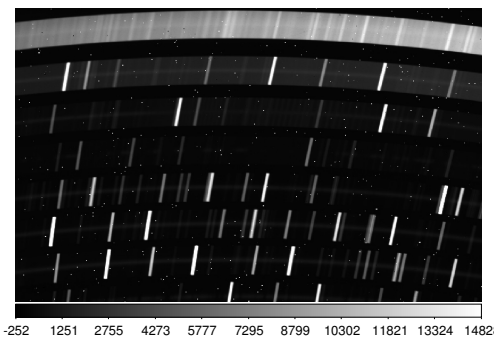

X-Shooter NIR (GJ 894.3, white dwarf,  $V = 11.50$  mag)

### More complications

• ghosts (parasitic orders)

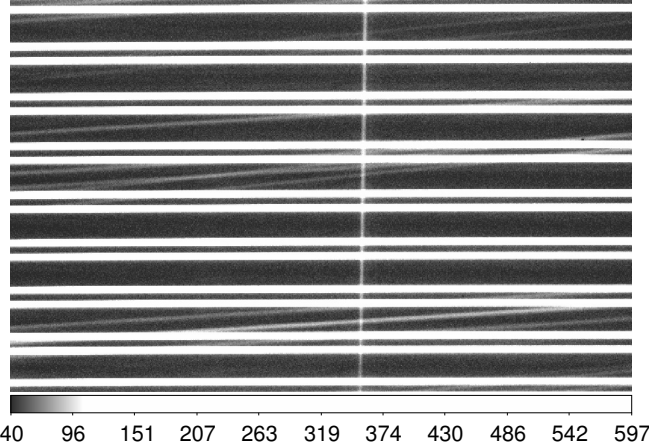

(HARPS, flat)

#### References

- Buchhave, L. C. A. 2010, Detecting and Characterizing Transiting Extrasolar Planets, PhD Thesis, [pdf](http://www.nbi.ku.dk/english/research/phd_theses/phd_theses_2010/lars_buchhave/Lars_Buchhave.pdf)
- Churchill, C. W. 1995, Introduction to Echelle Data Reduction Using the Image Reduction Analysis Facility, [pdf](http://citeseerx.ist.psu.edu/viewdoc/download?doi=10.1.1.24.8735&rep=rep1&type=pdf)
- Clayton, M. 1996, Introduction to Echelle Spectroscopy, [ps](http://star-www.rl.ac.uk/docs/sg9.ps)
- Goldoni, P., Royer, F., François, P., et al. 2006, in Society of Photo-Optical Instrumentation Engineers (SPIE) Conference Series, Vol. 6269, Society of Photo-Optical Instrumentation Engineers (SPIE) Conference Series, [ADS](http://adsabs.harvard.edu/abs/2006SPIE.6269E..80G)

Horne, K. 1986, PASP, 98, 609, [ADS](http://adsabs.harvard.edu/abs/1986PASP...98..609H)

Modigliani, A. et al. 2012, X-Shooter Pipeline User Manual, Issue 10.0, [pdf](ftp://ftp.eso.org/ftp/uss/ftppub/dfs/pipelines/xsh/xsh-pipeline-manual-10.0.pdf)

<span id="page-42-0"></span>Piskunov, N. E. & Valenti, J. A. 2002, A&A, 385, 1095, [ADS](http://adsabs.harvard.edu/abs/2002A&A...385.1095P)